# Multidimensional scaling

Songmei Qin 2021/11/22

# Outline

- Types of Multidimensional Scaling (MDS)
- How does metric MDS actually work?

Metric (Classical) MDS or Principal Coordinate Analysis (PCoA)

Distances

#### **Non-metric MDS**

MDS

Ordinal data

## Non-metric MDS

• A simple example

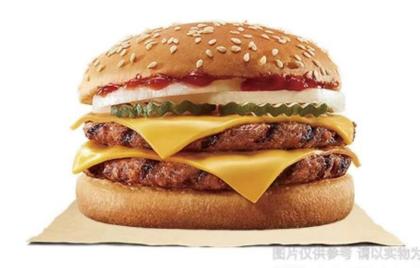

图片仅供参考。产品及包装以餐厅提供实物为准。 除食物本身外,其他容器、物件等均不在供应范围之内。

# Metric (Classical) MDS

- It maps points residing in a higher-dimensional space to a lowerdimensional space while preserving the distances between those points as much as possible.
- high dimensional data ———— lower dimensional data

 $X \in R^{M \times M}$ 

 $Z \in R^{M' \times M}$ 

 Because of this, the pairwise distances between points in the lowerdimensional space are matched closely to their actual distances

# Steps used by metric MDS algorithm

 Step 1 — The algorithm calculates distances between each pair of points, as illustrated below.

$$d_{ij}=\sqrt{(x_i-x_j)^2+(y_i-y_j)^2}$$

#### dissimilarity matrix:

$$D:=egin{pmatrix} d_{1,1} & d_{1,2} & \cdots & d_{1,M} \ d_{2,1} & d_{2,2} & \cdots & d_{2,M} \ dots & dots & & dots \ d_{M,1} & d_{M,2} & \cdots & d_{M,M} \end{pmatrix}$$

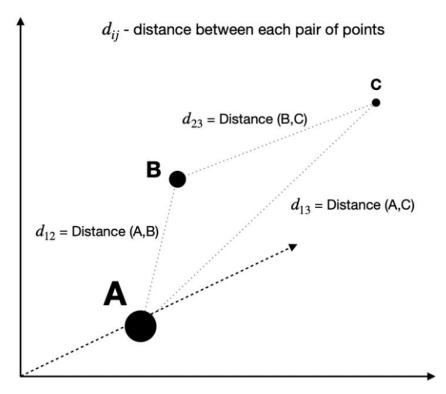

## Steps used by metric MDS algorithm

• **Step 2** — With the original distances known, the algorithm attempts to solve the optimization problem by finding a set of coordinates in a lower-dimensional space that minimizes the value of Stress.

$$stress = \sqrt{\Sigma(||Z_i - Z_j|| - d_{ij})^2}$$

$$Z \in R^{M' \times M}$$

$$X \in R^{M \times M}$$

### Mathematical deduction

$$\sum_{\min} \left( \left\| \mathbf{z}_i - \mathbf{z}_j \right\| - d_{ij} \right)^2$$

上式没有唯一解

$$\left\|z_{i}'-z_{j}'\right\| = \left\|(z_{i}-z_{0})-(z_{j}-z_{0})\right\| = \left\|z_{i}-z_{j}\right\|$$

例如:

$$X = [x_1, x_2] = \begin{bmatrix} 0, 1, 0, 0, 0\\ 1, 0, 0, 0 \end{bmatrix}$$
$$D = \begin{bmatrix} 0 & \sqrt{2} \\ \sqrt{2} & 0 \end{bmatrix}$$
$$z_1 = \begin{bmatrix} \sqrt{2} \\ \sqrt{2} \end{bmatrix}, z_2 = \begin{bmatrix} -\frac{\sqrt{2}}{\sqrt{2}} \end{bmatrix}$$

$$z_1 = \left\lfloor \frac{1}{2} \right\rfloor, z_2 = \left\lfloor -\frac{1}{2} \right\rfloor$$

 $z_1 = \begin{bmatrix} 0 \end{bmatrix}, z_2 = \lfloor \sqrt{2} \rfloor$ 

#### Mathematical deduction

$$\sum_{\min} \left( \left\| \mathbf{z}_i - \mathbf{z}_j \right\| - d_{ij} \right)^2$$

特征值

特征向量

直接求 Z 比较困难,转而求  $B = Z^{T}Z \qquad Z \in R^{d' \times m} \qquad B \in R^{m \times m}$ B是一个实对称矩阵,如果能够求得B,那么:  $B = U\Lambda U^{T} = \left(\Lambda^{\frac{1}{2}}U^{T}\right)^{T} \left(\Lambda^{\frac{1}{2}}U^{T}\right) = Z^{T}Z$ 

$$d_{ij}^{2} = \|z_{i} - z_{j}\|^{2} = \|z_{i}\|^{2} + \|z_{j}\|^{2} - 2z_{i}^{T}z_{j}$$
  

$$= z_{i}^{T}z_{i} + z_{j}^{T}z_{j} - 2z_{i}^{T}z_{j}$$
  

$$= b_{ii} + b_{jj} - 2b_{ij}$$
  

$$\prod_{i=1}^{m} d_{ij}^{2} = \sum_{i=1}^{m} b_{ii} + mb_{jj} + \sum_{i=1}^{m} 2z_{i}^{T}z_{j} = \sum_{i=1}^{m} b_{ii} + mb_{jj} + 2\left(\sum_{i=1}^{m} z_{i}^{T}\right)z_{j}$$
  

$$= \text{track}(B) + mb_{jj}$$

$$\sum_{j=1}^{m} d_{ij}^{2} = \mathbf{m} b_{ii} + \sum_{j=1}^{m} b_{jj} + \sum_{j=1}^{m} 2z_{i}^{T} z_{j} = mb_{ii} + \text{track}(\mathbf{B})$$

$$\sum_{i=1}^{m} \sum_{j=1}^{m} d_{ij}^{2} = 2m * track(B)$$

#### Mathematical deduction

$$\begin{cases} d_{ij}^2 = b_{ii} + b_{jj} - 2b_{ij} \\ \sum_{i=1}^m d_{ij}^2 = \operatorname{track}(B) + mb_{jj} \\ \sum_{j=1}^m d_{ij} = mb_{ii} + \operatorname{track}(B) \\ \sum_{i=1}^m \sum_{j=1}^m d_{ij} = 2m \operatorname{track}(B) \end{cases}$$

解方程可得:

$$b_{ij} = -\frac{1}{2} \left( d_{ij}^2 - \frac{1}{m} \sum_{i=1}^m d_{ij}^2 - \frac{1}{m} \sum_{j=1}^m d_{ij}^2 + \frac{1}{m^2} \sum_{i=1}^m \sum_{j=1}^m d_{ij}^2 \right)$$

MDS 一般步骤:

- (1) 利用给定数据计算距离矩阵(不相似矩阵)D
- (2) 计算降维后矢量z的互相关矩阵B
- (3) 对B进行特征值分解,选取较大的若干特征值与特征矢量

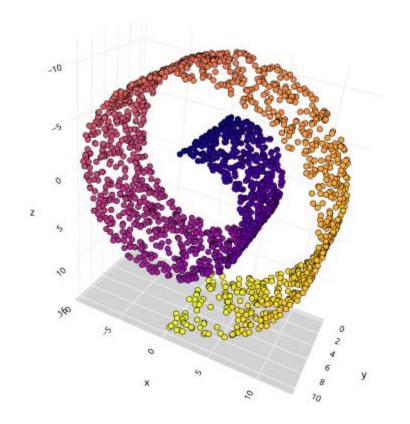

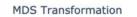

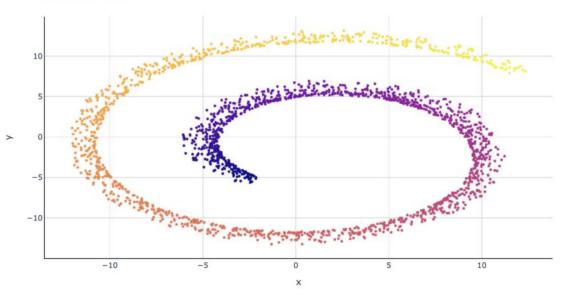

## reference

- https://en.wikipedia.org/wiki/Multidimensional\_scaling
- <u>https://towardsdatascience.com/mds-multidimensional-scaling-</u> <u>smart-way-to-reduce-dimensionality-in-python-7c126984e60b</u>
- <u>Tutorial:Multi-Dimension Scaling (MDS) (paperspace.com)</u>
- Book: Modern Multidimensional Scaling, Ingwer Borg et al. 2005

# Thanks!